# **flake8-nb Documentation**

*Release 0.5.3*

**Sebastian Weigand**

**Jul 07, 2023**

# **CONTENTS:**

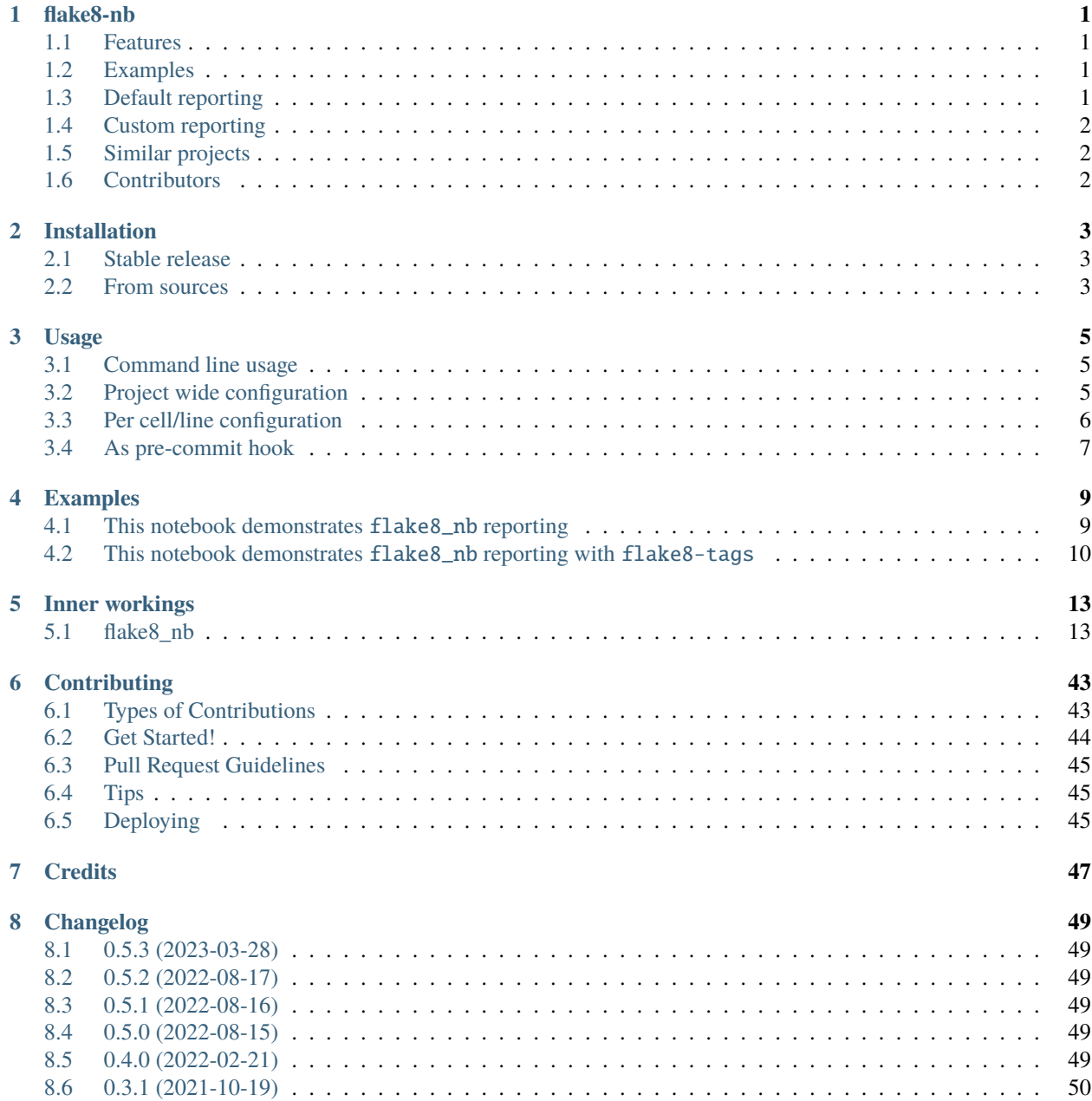

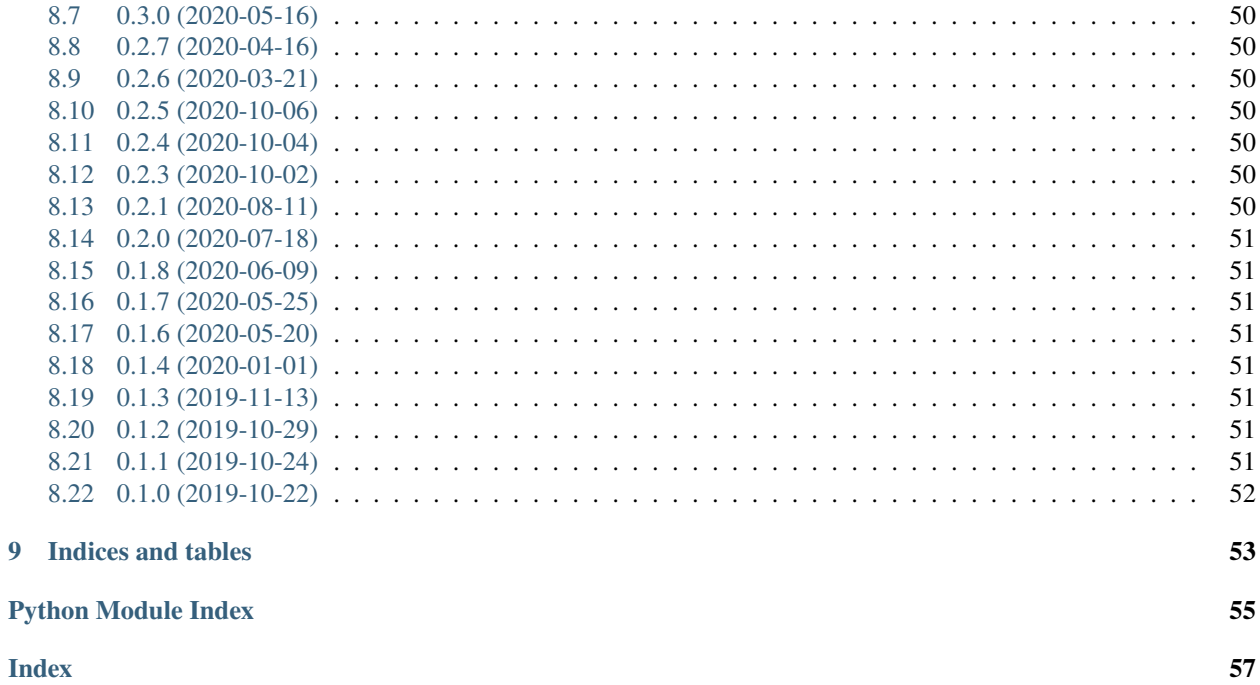

### **CHAPTER**

### **ONE**

### **FLAKE8-NB**

#### <span id="page-4-0"></span>*[All Contributors](#page-5-2)*

[flake8](https://github.com/pycqa/flake8) checking for jupyter notebooks.

This tool is mainly aimed towards writing tutorials/lecture material, where one might also want to show off bad practices and/or errors, while still keeping the rest of the code clean and without adding the complexity of tooling to the readers (see [docs on cell tags\)](https://flake8-nb.readthedocs.io/en/latest/usage.html#cell-tags).

Basically this is a hack on the flake8's Application class, which adds parsing and a cell based formatter for \*.ipynb files.

This is **NOT A PLUGIN** but a stand alone CLI tool[/pre-commit](https://pre-commit.com/) hook to be used instead of the flake8 command/hook.

### <span id="page-4-1"></span>**1.1 Features**

- flake8 CLI tests for jupyter notebooks
- Full base functionality of flake8 and its plugins
- Input cell based error formatting (Execution count/code cell count/total cellcount)
- Report fine tuning with cell-tags (flake8-noqa-tags see [usage\)](https://flake8-nb.readthedocs.io/en/latest/usage.html#cell-tags)
- [pre-commit](https://pre-commit.com/) hook

## <span id="page-4-2"></span>**1.2 Examples**

## <span id="page-4-3"></span>**1.3 Default reporting**

If you had a notebook with name example\_notebook.ipynb, where the code cell which was executed as 34th cell (In[34]) had the following code:

```
bad_formatted_dict = {"missing":"space"}
```
running flake8\_nb would result in the following output.

### **1.3.1 Execution count**

```
$ flake8_nb example_notebook.ipynb
example_notebook.ipynb#In[34]:1:31: E231 missing whitespace after ':'
```
## <span id="page-5-0"></span>**1.4 Custom reporting**

If you prefer the reports to show the cell number rather then the execution count you can use the --notebook-cell-format option, given that the cell is the 5th code cell and 10th total cell (taking raw and markdown cells into account), you will get the following output.

### **1.4.1 Code cell count**

```
$ flake8_nb --notebook-cell-format '{nb_path}:code_cell#{code_cell_count}' example_
˓→notebook.ipynb
example_notebook.ipynb:code_cell#5:1:31: E231 missing whitespace after ':'
```
### **1.4.2 Total cell count**

```
$ flake8_nb --notebook-cell-format '{nb_path}:cell#{total_cell_count}' example_notebook.
\rightarrowipynb
example_notebook.ipynb:cell#10:1:31: E231 missing whitespace after ':'
```
## <span id="page-5-1"></span>**1.5 Similar projects**

• [nbQA:](https://github.com/nbQA-dev/nbQA) Run isort, pyupgrade, mypy, pylint, flake8, mdformat, black, blacken-docs, and more on Jupyter Notebooks

## <span id="page-5-2"></span>**1.6 Contributors**

Thanks goes to these wonderful people [\(emoji key\)](https://allcontributors.org/docs/en/emoji-key):

This project follows the [all-contributors](https://github.com/all-contributors/all-contributors) specification. Contributions of any kind welcome!

### **CHAPTER**

### **TWO**

## **INSTALLATION**

### <span id="page-6-1"></span><span id="page-6-0"></span>**2.1 Stable release**

To install flake8-nb, run this command in your terminal:

\$ pip install flake8-nb

This is the preferred method to install flake8-nb, as it will always install the most recent stable release. If you don't have [pip](https://pip.pypa.io/en/stable/) installed, this [Python installation guide](https://docs.python-guide.org/starting/installation/) can guide you through the process.

### <span id="page-6-2"></span>**2.2 From sources**

You can either pip install it directly from github:

\$ pip install git+git://github.com/s-weigand/flake8-nb@<br/>branch\_name>

Or get the sources for flake8-nb, which can be downloaded from the [Github repo.](https://github.com/s-weigand/flake8-nb)

By cloning the public repository:

\$ git clone git://github.com/s-weigand/flake8-nb

Or downloading the [tarball:](https://github.com/s-weigand/flake8-nb/tarball/main)

\$ curl -OJL https://github.com/s-weigand/flake8-nb/tarball/main

Once you have a copy of the source, you can install it with:

\$ python setup.py install

### **CHAPTER**

### **THREE**

## **USAGE**

<span id="page-8-0"></span>Since flake8\_nb is basically a hacked version of flake8 its usage is identically. The only key difference is the appended \_nb is the commands and configurations name.

## <span id="page-8-1"></span>**3.1 Command line usage**

The basic usage is to call flake8\_nb with the files/paths, which should be checked as arguments (see [flake8 invocation\)](https://flake8.pycqa.org/en/latest/user/invocation.html).

\$ flake8\_nb path-to-notebooks-or-folder

To customize the behavior you can use the many options provided by flake8's CLI. To see all the provided option just call:

\$ flake8\_nb --help

Additional flags/options provided by flake8\_nb:

• --keep-parsed-notebooks

If this flag is activated the the parsed notebooks will be kept and the path they were saved in will be displayed, for further debugging or trouble shooting.

• --notebook-cell-format

Template string used to format the filename and cell part of error report. Possible variables which will be replaced are nb\_path, exec\_count, code\_cell\_count and total\_cell\_count.

## <span id="page-8-2"></span>**3.2 Project wide configuration**

Configuration of a project can be saved in one of the following files setup.cfg, tox.ini or .flake8\_nb, on the top level of your project (see [flake8 configuration\)](https://flake8.pycqa.org/en/latest/user/configuration.html).

```
[flake8_nb]
; Default values
keep_parsed_notebooks = False
notebook\_cell\_format = {nb\_path}#In[{exec\_count}]
```
For a detailed explanation on how to use and configure it, you can consult the official [flake8 documentation](https://flake8.pycqa.org/en/latest/index.html)

## <span id="page-9-0"></span>**3.3 Per cell/line configuration**

There are multiple ways to fine grade configure flake8\_nb on a line or cell basis.

### **3.3.1 flake8** noqa **comments**

The most intuitive way for experienced flake8 users is to utilize the known [flake8 noqa](https://flake8.pycqa.org/en/latest/user/violations.html#in-line-ignoring-errors) comment on a line, to ignore specific or all errors, flake8 would report on that given line.

**Note:** If a normal flake8 noqa comment ends with a string, which doesn't match the error code pattern  $(\w+ \d+),$ this comment will be ignored.

### **3.3.2 Cell tags**

Cell tags are meta information, which can be added to cells, to augment their behavior (for jupyterlab<2.0, you will need to install [jupyterlab-celltags](https://github.com/jupyterlab/jupyterlab-celltags) ). Depending on the editor you use for the notebook, they aren't directly visible, which is a nice way to hide certain internals which aren't important for the user/reader. For example if write a book like notebook and want to demonstrate some bad code examples an still pass your flake8\_nb tests you can use flake8-noqa-tags. Or if you want to demonstrate a raised exception and still want then whole notebook to be executed when you run all cells, you can use the raises-exception tag.

The patterns for flake8-noqa-tags are the following:

- flake8-noqa-cell ignores all reports from a cell
- flake8-noqa-cell-<rule1>-<rule2> ignores given rules for the cell i.e. flake8-noqa-cell-F401-F811
- flake8-noqa-line-<line\_nr> ignores all reports from a given line in a cell, i.e. flake8-noqa-line-1
- flake8-noqa-line-<line\_nr>-<rule1>-<rule2> ignores given rules from a given line for the cell i.e. flake8-noqa-line-1-F401-F811

### **3.3.3 Inline cell tags**

If you want your users/reader to directly see which flake8 rules are ignored, you can also use the flake8-noqa-tag pattern as comment in a cell.

**Note:** If you use jupyter magic to run code other than Python (i.e. %%bash) you should ignore the whole cell with flake8-noqa-cell.

# <span id="page-10-0"></span>**3.4 As pre-commit hook**

Add the following to your .pre-commit-config.yaml file:

```
- repo: https://github.com/s-weigand/flake8-nb
 rev: 0.5.3 # specify version here
 hooks:
  - id: flake8-nb
```
See [pre-commit docs](https://pre-commit.com/) for more on pre-commit.

### **CHAPTER**

**FOUR**

### **EXAMPLES**

### <span id="page-12-1"></span><span id="page-12-0"></span>**4.1 This notebook demonstrates** flake8\_nb **reporting**

The next cell should report F401 'not\_a\_package' imported but unused

```
[1]: import not_a_package
    ModuleNotFoundError Traceback (most recent call last)
    <ipython-input-1-d9fbe3554078> in <module>
    ----> 1 import not_a_package
    ModuleNotFoundError: No module named 'not_a_package'
```
The next cell should report E231 missing whitespace after ':'

- [2]: {"1":1}
- [2]: {'1': 1}

The next cell should not be reported, since it is valid syntax

```
[3]: def func():
         return "foo"
```
The next cell should not be reported, since it is valid syntax

```
[4]: class Bar:
         def foo(self):
             return "foo"
```
The next cell should be ignored in the generated intermediate \*.py file since it is empty

#### [ ]:

The next cell should report E231 missing whitespace after ':'

[5]: {"1":1}

[5]: {'1': 1}

### **4.1.1 Report using execution count**

[6]: !flake8\_nb notebook\_with\_out\_flake8\_tags.ipynb

```
notebook_with_out_flake8_tags.ipynb#In[1]:1:1: F401 'not_a_package' imported but unused
notebook_with_out_flake8_tags.ipynb#In[2]:1:5: E231 missing whitespace after ':'
notebook_with_out_flake8_tags.ipynb#In[5]:1:5: E231 missing whitespace after ':'
```
### **4.1.2 Report using code cell count**

[7]: !flake8\_nb --notebook-cell-format '{nb\_path}:code\_cell#{code\_cell\_count}' notebook\_with\_ ˓<sup>→</sup>out\_flake8\_tags.ipynb

'notebook\_with\_out\_flake8\_tags.ipynb:code\_cell#1':1:1: F401 'not\_a\_package' imported but␣ ˓<sup>→</sup>unused

```
'notebook_with_out_flake8_tags.ipynb:code_cell#2':1:5: E231 missing whitespace after ':'
'notebook_with_out_flake8_tags.ipynb:code_cell#6':1:5: E231 missing whitespace after ':'
```
### **4.1.3 Report using total cell count**

```
[8]: !flake8_nb --notebook-cell-format '{nb_path}:cell#{total_cell_count}' notebook_with_out_
     ˓→flake8_tags.ipynb
```

```
'notebook_with_out_flake8_tags.ipynb:cell#3':1:1: F401 'not_a_package' imported but␣
˓→unused
'notebook_with_out_flake8_tags.ipynb:cell#5':1:5: E231 missing whitespace after ':'
```

```
'notebook_with_out_flake8_tags.ipynb:cell#14':1:5: E231 missing whitespace after ':'
```
## <span id="page-13-0"></span>**4.2 This notebook demonstrates** flake8\_nb **reporting with** flake8-tags

### **4.2.1 Testing Celltags**

The next cell should not report F401 'not\_a\_package' imported but unused, due to the cell tag flake8-noqa-cell-F401.

But it will report E231 missing whitespace after ':', for line 2.

```
[1]: import not_a_package
    {"1":1}
    ---------------------------------------------------------------------------
    ModuleNotFoundError Traceback (most recent call last)
    <ipython-input-1-e5f2776a04db> in <module>
    ----> 1 import not_a_package
          2 {"1":1}
    ModuleNotFoundError: No module named 'not_a_package'
```
The next cell should not report E231 missing whitespace after ':' for line 1, due to the line tag flake8-noqa-line-1-E231.

But it will report E231 missing whitespace after ':', for line 2.

[2]: {"2":1}

- {"2":2}
- [2]: {'2': 2}

The next cell should not report E231 missing whitespace after ':', due to the line tag flake8-noqa-cell-E231.

- [3]: {"3":1} {"3":2}
- [3]: {'3': 2}

### **4.2.2 Testing inline Celltags**

The next cell should not report F401 'not\_a\_package' imported but unused, F811 redefinition of unused 'not\_a\_package' and E402 module level import not at top of file, due to the inline cell tag flake8-noqa-cell-E402-F401-F811.

But it will report E231 missing whitespace after ':', for line 3.

```
[4]: # flake8-noqa-cell-E402-F401-F811
    import not_a_package
    {"4":1}
    ---------------------------------------------------------------------------
    ModuleNotFoundError Traceback (most recent call last)
    <ipython-input-4-4da0e31bdfa0> in <module>
          1 # flake8-noqa-cell-E402-F401-F811
    ----> 2 import not_a_package
          3 {"4":1}
    ModuleNotFoundError: No module named 'not_a_package'
```
The next cell should not report E231 missing whitespace after ':' for line 2, due to the inline line tag flake8-noqa-line-2-E231.

But it will report E231 missing whitespace after ':', for line 3.

```
[5]: # flake8-noqa-line-2-E231
    {"5":1}
    {"5":2}
```

```
[5]: { '5': 2}
```
The next cell should not report E231 missing whitespace after ':', due to the inline cell tag flake8-noqa-cell-E231.

```
[6]: # flake8-noqa-cell-E231
    {"6":1}
    {"6":2}
```
 $[6]$ : {'6': 2}

### **4.2.3 Testing normal flake8 noqa comments**

The next cell should not report E231 missing whitespace after ':' for line 1, due to the flake8 noqa comment #noqa: E231.

But it will report E231 missing whitespace after ':', for line 2.

```
[7]: [{"5" : 1} # noqa: E231
     {"5":2}
```

```
[7]: { '5': 2}
```
### **4.2.4 Report using execution count**

```
[8]: !flake8_nb notebook_with_flake8_tags.ipynb
```

```
notebook_with_flake8_tags.ipynb#In[1]:2:5: E231 missing whitespace after ':'
notebook_with_flake8_tags.ipynb#In[2]:2:5: E231 missing whitespace after ':'
notebook_with_flake8_tags.ipynb#In[4]:3:5: E231 missing whitespace after ':'
notebook_with_flake8_tags.ipynb#In[5]:3:5: E231 missing whitespace after ':'
notebook_with_flake8_tags.ipynb#In[7]:2:5: E231 missing whitespace after ':'
```
### **4.2.5 Report using code cell count**

```
[9]: !flake8_nb --notebook-cell-format '{nb_path}:code_cell#{code_cell_count}' notebook_with_
     ˓→flake8_tags.ipynb
```

```
'notebook_with_flake8_tags.ipynb:code_cell#1':2:5: E231 missing whitespace after ':'
'notebook_with_flake8_tags.ipynb:code_cell#2':2:5: E231 missing whitespace after ':'
'notebook_with_flake8_tags.ipynb:code_cell#4':3:5: E231 missing whitespace after ':'
'notebook_with_flake8_tags.ipynb:code_cell#5':3:5: E231 missing whitespace after ':'
'notebook_with_flake8_tags.ipynb:code_cell#7':2:5: E231 missing whitespace after ':'
```
### **4.2.6 Report using total cell count**

```
[10]: !flake8_nb --notebook-cell-format '{nb_path}:cell#{total_cell_count}' notebook_with_
      ˓→flake8_tags.ipynb
```

```
'notebook_with_flake8_tags.ipynb:cell#4':2:5: E231 missing whitespace after ':'
'notebook_with_flake8_tags.ipynb:cell#6':2:5: E231 missing whitespace after ':'
'notebook_with_flake8_tags.ipynb:cell#11':3:5: E231 missing whitespace after ':'
'notebook_with_flake8_tags.ipynb:cell#13':3:5: E231 missing whitespace after ':'
'notebook_with_flake8_tags.ipynb:cell#18':2:5: E231 missing whitespace after ':'
```
### **CHAPTER**

## **FIVE**

## **INNER WORKINGS**

<span id="page-16-3"></span><span id="page-16-0"></span>This is the detailed documentation of the inner workings of flake8\_nb.

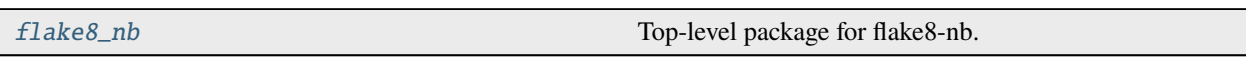

## <span id="page-16-1"></span>**5.1 flake8\_nb**

Top-level package for flake8-nb.

### **Modules**

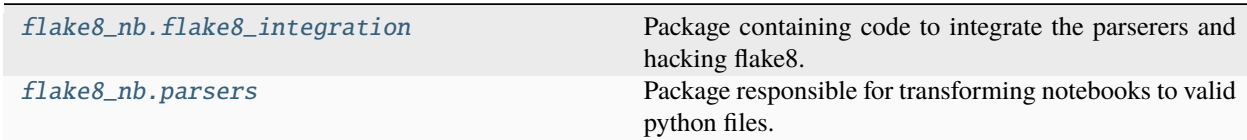

## <span id="page-16-2"></span>**5.1.1 flake8\_integration**

Package containing code to integrate the parserers and hacking flake8.

### **Modules**

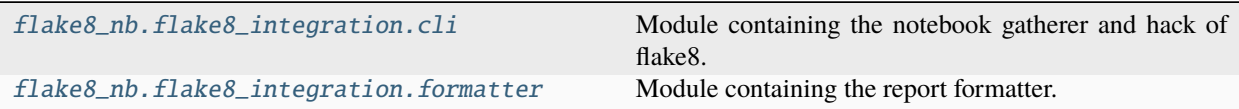

#### <span id="page-17-3"></span><span id="page-17-0"></span>**cli**

Module containing the notebook gatherer and hack of flake8.

This is the main implementation of flake8\_nb, it relies on overwriting flake8 's CLI default options, searching and parsing \*.ipynb files and injecting the parsed files, during the loading of the CLI argv and config of flake8.

### **Functions**

#### **Summary**

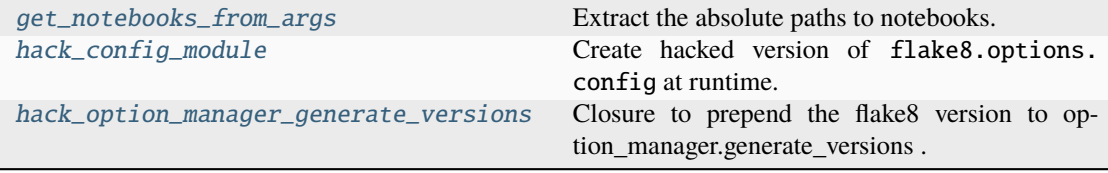

#### **get\_notebooks\_from\_args**

```
get_notebooks_from_args(args: list[str], exclude: list[str] = ['*.tox/*', '*.ipynb_checkpoints*']) →
                               tuple[list[str], list[str]]
```
Extract the absolute paths to notebooks.

The paths are relative to the current directory or to the CLI passes files/folder and returned as list.

#### **Parameters**

- args (list[str]) The left over arguments that were not parsed by option\_manager
- exclude  $(list[str] )$  File-/Folderpatterns that should be excluded, by default ["*.tox/* ", "*.ipynb\_checkpoints*"]

#### **Returns**

List of found notebooks absolute paths.

#### **Return type**

tuple[list[str], list[str]]

#### **hack\_config\_module**

#### <span id="page-17-2"></span> $\texttt{hack}_\texttt{config_model}() \rightarrow \text{None}$

Create hacked version of flake8.options.config at runtime.

Since flake8>=5.0.0 uses hardcoded "flake8" to discover the config we replace with it with "flake8\_nb" to create our own hacked version and replace the references to the original module with the hacked one.

#### **See:**

```
https://github.com/s-weigand/flake8-nb/issues/249 https://github.com/s-weigand/flake8-nb/
issues/254
```
### <span id="page-18-2"></span>**hack\_option\_manager\_generate\_versions**

```
hack_option_manager_generate_versions(generate_versions: Callable[[...], str]) →
                                              Callable[[...], str]
```
Closure to prepend the flake8 version to option\_manager.generate\_versions .

#### **Parameters**

generate\_versions (Callable[..., str]) – option\_manager.generate\_versions of flake8.options.manager.OptionManager

#### **Returns**

hacked\_generate\_versions

#### **Return type**

Callable[..., str]

#### **Classes**

#### **Summary**

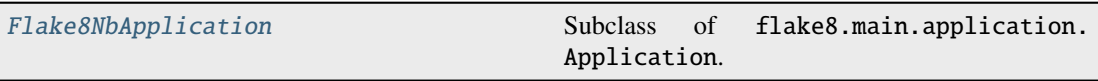

#### **Flake8NbApplication**

```
class Flake8NbApplication(program: str = 'flake8_nb', version: str = '0.5.3')
```
Subclass of flake8.main.application.Application.

It overwrites the default options and an injection of intermediate parsed \*.ipynb files to be checked.

Hacked initialization of flake8.Application.

#### **Parameters**

- program  $(str)$  Application name, by default "flake8\_nb"
- version  $(str)$  Application version, by default \_version\_

#### **Attributes Summary**

formatter Generic output formatting.

#### **Methods Summary**

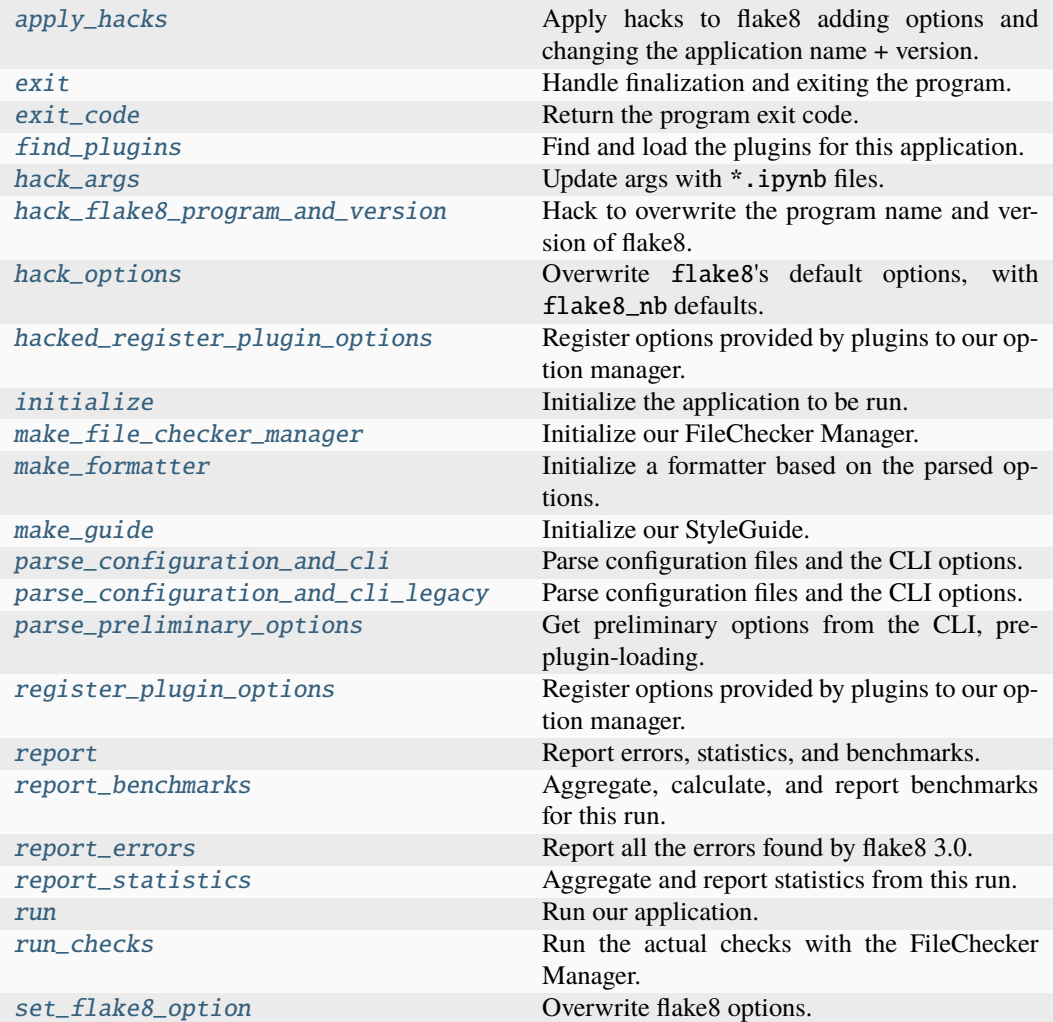

### **apply\_hacks**

```
Flake8NbApplication.apply_hacks() \rightarrow None
```
Apply hacks to flake8 adding options and changing the application name + version.

#### **exit**

Flake8NbApplication.exit()  $\rightarrow$  None

Handle finalization and exiting the program.

This should be the last thing called on the application instance. It will check certain options and exit appropriately.

**Raises**

SystemExit – For flake8>=5.0.0

#### **exit\_code**

```
Flake8NbApplication.exit_code() \rightarrow int
    Return the program exit code.
```
#### **find\_plugins**

```
Flake8NbApplication.find_plugins(cfg: RawConfigParser, cfg_dir: str, *,
                                          enable_extensions: str | None, require_plugins: str |
                                          None) \rightarrow None
```
Find and load the plugins for this application.

Set plugins based on loaded plugins.

#### **hack\_args**

```
static Flake8NbApplication.hack_args(args: list[str], exclude: list[str]) → list[str]
```
Update args with \*.ipynb files.

Checks the passed args if \*.ipynb can be found and appends intermediate parsed files to the list of files, which should be checked.

#### **Parameters**

```
• args (list[str]) - List of commandline arguments provided to flake8_nb
  • exclude (list[str]) – File-/Folderpatterns that should be excluded
Returns
```
The original args + intermediate parsed \*.ipynb files.

**Return type**

list[str]

#### **hack\_flake8\_program\_and\_version**

```
Flake8NbApplication.hack_flake8_program_and_version(program: str, version: str) \rightarrowNone
```
Hack to overwrite the program name and version of flake8.

This is needed because those values are hard coded at creation of *self.option\_manager*.

- **Parameters**
	- **program**  $(str)$  Name of the program
	- version  $(str)$  Version of the program

#### **hack\_options**

 $Flake8NbApplication.hack_options() \rightarrow None$ 

Overwrite flake8's default options, with flake8\_nb defaults.

#### **hacked\_register\_plugin\_options**

 $Flake8NbApplication.hacked\_register\_plugin\_options() \rightarrow None$ Register options provided by plugins to our option manager.

#### **initialize**

Flake8NbApplication.initialize(*argv: Sequence[str]*) → None Initialize the application to be run. This finds the plugins, registers their options, and parses the command-line arguments.

#### **make\_file\_checker\_manager**

 ${\tt Flake8NbApplication.make_file\_checker\_manager()}\rightarrow \textsf{None}$ Initialize our FileChecker Manager.

#### **make\_formatter**

 $Flake8NbApplication.\texttt{make\_formatter()} \rightarrow None$ Initialize a formatter based on the parsed options.

### **make\_guide**

```
Flake8NbApplication.make_guide() \rightarrow NoneInitialize our StyleGuide.
```
#### **parse\_configuration\_and\_cli**

Flake8NbApplication.parse\_configuration\_and\_cli(*cfg: configparser.RawConfigParser*, *cfg\_dir: str, argv: list[str]*)  $\rightarrow$ None

Parse configuration files and the CLI options.

#### **Parameters**

- cfg (configparser.RawConfigParser) Config parser instance
- $cfg\_dir (str) Dir$  the the config is in.
- argv  $(list[str])$  CLI args

**Raises**

SystemExit – If --bug-report option is passed to the CLI.

### **parse\_configuration\_and\_cli\_legacy**

```
Flake8NbApplication.parse_configuration_and_cli_legacy(config_finder:
```
*config.ConfigFileFinder*, *argv: list[str]*)  $\rightarrow$  None

Parse configuration files and the CLI options.

- **Parameters**
	- config\_finder (config.ConfigFileFinder) The finder for finding and reading configuration files.
	- argv  $(list[str])$  Command-line arguments passed in directly.

#### **parse\_preliminary\_options**

Flake8NbApplication.parse\_preliminary\_options(*argv: Sequence[str]*) →

Tuple[Namespace, List[str]]

Get preliminary options from the CLI, pre-plugin-loading.

We need to know the values of a few standard options so that we can locate configuration files and configure logging.

Since plugins aren't loaded yet, there may be some as-yet-unknown options; we ignore those for now, they'll be parsed later when we do real option parsing.

**Parameters**

argv – Command-line arguments passed in directly.

**Returns**

Populated namespace and list of remaining argument strings.

#### **register\_plugin\_options**

 $F$ lake8NbApplication.register\_plugin\_options()  $\rightarrow$  None

Register options provided by plugins to our option manager.

#### **report**

 $F$ lake8NbApplication.report()  $\rightarrow$  None

Report errors, statistics, and benchmarks.

#### **report\_benchmarks**

 ${False8NbApplication}.$ **report\_benchmarks()**  $\rightarrow$  None

Aggregate, calculate, and report benchmarks for this run.

#### **report\_errors**

```
Flake8NbApplication.\nreport\_errors() \rightarrow None
```
Report all the errors found by flake8 3.0.

This also updates the result\_count attribute with the total number of errors, warnings, and other messages found.

#### **report\_statistics**

```
Flake8NbApplication.report_statistics() \rightarrow None
```
Aggregate and report statistics from this run.

#### **run**

```
Flake8NbApplication.run(argv: Sequence[str]) → None
```
Run our application.

This method will also handle KeyboardInterrupt exceptions for the entirety of the flake8 application. If it sees a KeyboardInterrupt it will forcibly clean up the Manager.

#### **run\_checks**

#### $Flake8NbApplication.run\_checks() \rightarrow None$

Run the actual checks with the FileChecker Manager.

This method encapsulates the logic to make a Manger instance run the checks it is managing.

#### **set\_flake8\_option**

Flake8NbApplication.set\_flake8\_option(*long\_option\_name: str*, *\*args: Any*, *\*\*kwargs:*  $Any$ )  $\rightarrow$  None

Overwrite flake8 options.

First deletes and than reads an option to *flake8*'s cli options, if it was present. If the option wasn't present, it just adds it.

**Parameters**

- long\_option\_name  $(str)$  Long name of the flake8 cli option.
- args  $(Tuple[Any])$  Arbitrary args
- kwargs ( $Dict[str, Any]) Arbitrary kwargs$

### <span id="page-24-11"></span>**Methods Documentation**

#### <span id="page-24-0"></span> $apply\_hacks() \rightarrow None$

Apply hacks to flake8 adding options and changing the application name + version.

<span id="page-24-1"></span> $exit() \rightarrow None$ 

Handle finalization and exiting the program.

This should be the last thing called on the application instance. It will check certain options and exit appropriately.

**Raises**

SystemExit – For flake $8$  >= $5.0.0$ 

<span id="page-24-2"></span> $exit\_code() \rightarrow int$ 

Return the program exit code.

```
find_plugins(cfg: RawConfigParser, cfg_dir: str, *, enable_extensions: str | None,
                require_plugins: str | None) → None
```
Find and load the plugins for this application.

Set plugins based on loaded plugins.

<span id="page-24-4"></span>static hack\_args(*args: list[str]*, *exclude: list[str]*) → list[str]

Update args with \*.ipynb files.

Checks the passed args if \*.ipynb can be found and appends intermediate parsed files to the list of files, which should be checked.

- **Parameters**
	- args (list [str]) List of commandline arguments provided to flake8\_nb
	- exclude  $(list[str])$  File-/Folderpatterns that should be excluded

**Returns**

The original args + intermediate parsed \*.ipynb files.

**Return type** list[str]

<span id="page-24-5"></span>hack\_flake8\_program\_and\_version(*program: str*, *version: str*) → None

Hack to overwrite the program name and version of flake8.

This is needed because those values are hard coded at creation of *self.option\_manager*.

**Parameters**

- **program**  $(str)$  Name of the program
- version  $(str)$  Version of the program

```
\textbf{hack\_options}() \rightarrow \text{None}
```
Overwrite flake8's default options, with flake8\_nb defaults.

```
hacked\_register\_plugin\_options() \rightarrow None
```
Register options provided by plugins to our option manager.

#### <span id="page-24-8"></span>initialize(*argv: Sequence[str]*) → None

Initialize the application to be run.

This finds the plugins, registers their options, and parses the command-line arguments.

#### <span id="page-24-10"></span><span id="page-24-9"></span> $make\_file\_checker\_manager() \rightarrow None$

Initialize our FileChecker Manager.

#### <span id="page-25-10"></span> $make\_formatter() \rightarrow None$

Initialize a formatter based on the parsed options.

#### <span id="page-25-0"></span> $make\_guide() \rightarrow None$

Initialize our StyleGuide.

<span id="page-25-1"></span>parse\_configuration\_and\_cli(*cfg: configparser.RawConfigParser*, *cfg\_dir: str*, *argv:*  $list[str]$ )  $\rightarrow$  None

Parse configuration files and the CLI options.

**Parameters**

- cfg (configparser.RawConfigParser) Config parser instance
- $cfg\_dir (str) Dir$  the the config is in.
- argv  $(list[str] CLI$  args

**Raises**

```
SystemExit – If --bug-report option is passed to the CLI.
```

```
parse_configuration_and_cli_legacy(config_finder: config.ConfigFileFinder, argv:
                                             list[str]) \rightarrow None
```
Parse configuration files and the CLI options.

**Parameters**

- config\_finder (config.ConfigFileFinder) The finder for finding and reading configuration files.
- argv  $(iist[str])$  Command-line arguments passed in directly.

#### <span id="page-25-3"></span>parse\_preliminary\_options(*argv: Sequence[str]*) → Tuple[Namespace, List[str]]

Get preliminary options from the CLI, pre-plugin-loading.

We need to know the values of a few standard options so that we can locate configuration files and configure logging.

Since plugins aren't loaded yet, there may be some as-yet-unknown options; we ignore those for now, they'll be parsed later when we do real option parsing.

**Parameters**

argv – Command-line arguments passed in directly.

#### **Returns**

Populated namespace and list of remaining argument strings.

#### <span id="page-25-4"></span>register\_plugin\_options()  $\rightarrow$  None

Register options provided by plugins to our option manager.

#### <span id="page-25-5"></span> $report() \rightarrow None$

Report errors, statistics, and benchmarks.

#### <span id="page-25-6"></span> $\texttt{report\_benchmarks}() \rightarrow \text{None}$

Aggregate, calculate, and report benchmarks for this run.

#### <span id="page-25-7"></span> $report\_errors() \rightarrow None$

Report all the errors found by flake8 3.0.

This also updates the result\_count attribute with the total number of errors, warnings, and other messages found.

#### <span id="page-25-9"></span><span id="page-25-8"></span> $report\_statistics() \rightarrow None$

Aggregate and report statistics from this run.

<span id="page-26-4"></span> $run(argv: Sequence[str]) \rightarrow None$ 

Run our application.

This method will also handle KeyboardInterrupt exceptions for the entirety of the flake8 application. If it sees a KeyboardInterrupt it will forcibly clean up the Manager.

<span id="page-26-1"></span> $run\_checks() \rightarrow None$ 

Run the actual checks with the FileChecker Manager.

This method encapsulates the logic to make a Manger instance run the checks it is managing.

<span id="page-26-2"></span>set\_flake8\_option(*long\_option\_name: str, \*args: Any, \*\*kwargs: Any*)  $\rightarrow$  None

Overwrite flake8 options.

First deletes and than reads an option to *flake8*'s cli options, if it was present. If the option wasn't present, it just adds it.

**Parameters**

- long\_option\_name  $(str)$  Long name of the flake8 cli option.
- args  $(Tuple[Any])$  Arbitrary args
- kwargs (Dict [str, Any]) Arbitrary kwargs

#### <span id="page-26-0"></span>**formatter**

Module containing the report formatter.

This also includes the code to map parsed error back to the original notebook and the cell the code in.

### **Functions**

#### **Summary**

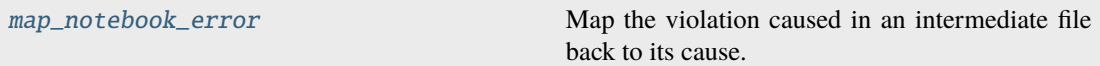

#### **map\_notebook\_error**

<span id="page-26-3"></span>map\_notebook\_error(*violation: Violation*, *format\_str: str*) → tuple[str, int] | None

Map the violation caused in an intermediate file back to its cause.

The cause is resolved as the notebook, the input cell and the respective line number in that cell.

#### **Parameters**

- violation (Violation) Reported violation from checking the parsed notebook
- **format\_str**  $(str)$  Format string used to format the notebook path and cell reporting.

#### **Returns**

(filename, input\_cell\_line\_number) filename being the name of the original notebook and the input cell were the violation was reported. input\_cell\_line\_number line number in the input cell were the violation was reported.

#### **Return type**

tuple[str, int] | None

#### <span id="page-27-1"></span>**Classes**

#### **Summary**

[IpynbFormatter](#page-27-0) Default flake8\_nb formatter for jupyter notebooks.

### **IpynbFormatter**

#### <span id="page-27-0"></span>class IpynbFormatter(*options: Namespace*)

Default flake8\_nb formatter for jupyter notebooks.

If the file to be formatted is a \*.py file, it uses flake8's default formatter.

Initialize with the options parsed from config and cli.

This also calls a hook, [after\\_init\(\)](#page-30-0), so subclasses do not need to call super to call this method.

#### **Parameters**

options – User specified configuration parsed from both configuration files and the command-line interface.

#### **Attributes Summary**

error\_format

#### **Methods Summary**

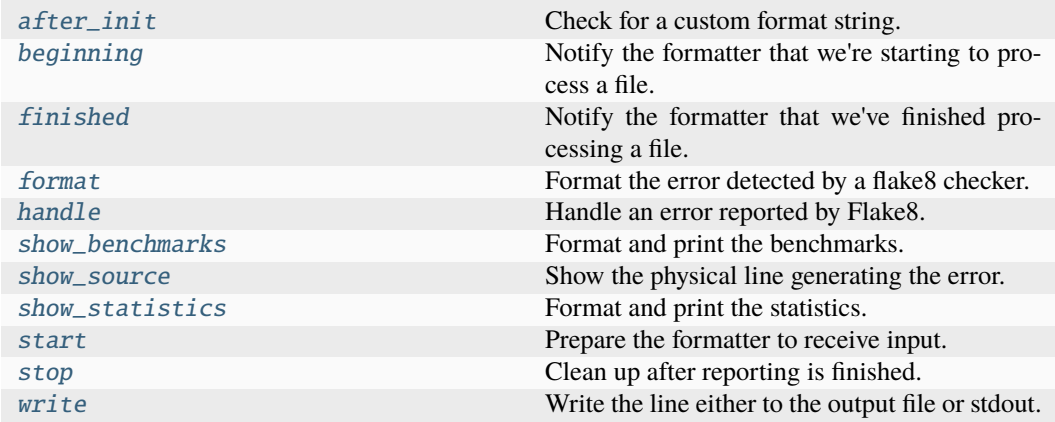

#### **after\_init**

IpynbFormatter.after\_init()  $\rightarrow$  None Check for a custom format string.

#### **beginning**

IpynbFormatter.beginning(*filename: str*) → None

Notify the formatter that we're starting to process a file. **Parameters** filename – The name of the file that Flake8 is beginning to report results from.

#### **finished**

IpynbFormatter.finished(*filename: str*) → None Notify the formatter that we've finished processing a file. **Parameters** filename – The name of the file that Flake8 has finished reporting results from.

#### **format**

IpynbFormatter.format(*violation: Violation*) → str | None Format the error detected by a flake8 checker. Depending on if the violation was caused by a \*.py file or by a parsed notebook. **Parameters** violation (Violation) – Error a checker reported. **Returns** Formatted error message, which will be displayed in the terminal. **Return type** str | None

#### **handle**

```
IpynbFormatter.handle(error: Violation) → None
```
Handle an error reported by Flake8.

This defaults to calling  $format(), show\_source(),$  $format(), show\_source(),$  and then  $write(),$  $write(),$  To extend how errors are handled, override this method. **Parameters**

error – This will be an instance of Violation.

#### **show\_benchmarks**

IpynbFormatter.show\_benchmarks(*benchmarks: List[Tuple[str, float]]*) → None Format and print the benchmarks.

#### **show\_source**

IpynbFormatter.show\_source(*error: Violation*) → str | None

Show the physical line generating the error.

This also adds an indicator for the particular part of the line that is reported as generating the problem.

#### **Parameters**

error – This will be an instance of Violation.

#### **Returns**

The formatted error string if the user wants to show the source. If the user does not want to show the source, this will return None.

#### **show\_statistics**

IpynbFormatter.show\_statistics(*statistics: Statistics*) → None Format and print the statistics.

#### **start**

IpynbFormatter.start $() \rightarrow None$ 

Prepare the formatter to receive input.

This defaults to initializing output\_fd if filename

#### **stop**

IpynbFormatter.stop $() \rightarrow$  None Clean up after reporting is finished.

#### **write**

IpynbFormatter.write(*line: str | None*, *source: str | None*) → None

Write the line either to the output file or stdout.

This handles deciding whether to write to a file or print to standard out for subclasses. Override this if you want behaviour that differs from the default.

**Parameters**

- **line** The formatted string to print or write.
- source The source code that has been formatted and associated with the line of output.

### <span id="page-30-11"></span>**Methods Documentation**

#### <span id="page-30-0"></span>after  $init() \rightarrow None$

Check for a custom format string.

<span id="page-30-1"></span> $begining(*filename*: str) \rightarrow None$ 

Notify the formatter that we're starting to process a file.

**Parameters**

**filename** – The name of the file that Flake8 is beginning to report results from.

<span id="page-30-2"></span>**finished**( $filename: str$ )  $\rightarrow$  None

Notify the formatter that we've finished processing a file.

**Parameters**

filename – The name of the file that Flake8 has finished reporting results from.

#### <span id="page-30-3"></span>**format**(*violation: Violation*)  $\rightarrow$  str | None

Format the error detected by a flake8 checker.

Depending on if the violation was caused by a \*.py file or by a parsed notebook.

**Parameters** violation (Violation) – Error a checker reported. **Returns** Formatted error message, which will be displayed in the terminal. **Return type** str | None

<span id="page-30-4"></span>handle(*error: Violation*) → None

Handle an error reported by Flake8.

This defaults to calling  $format(), show\_source(),$  $format(), show\_source(),$  and then  $write(.)$ . To extend how errors are handled, override this method.

**Parameters**

error – This will be an instance of Violation.

#### <span id="page-30-5"></span>show\_benchmarks(*benchmarks: List[Tuple[str, float]]*) → None

Format and print the benchmarks.

#### <span id="page-30-6"></span>show\_source(*error: Violation*) → str | None

Show the physical line generating the error.

This also adds an indicator for the particular part of the line that is reported as generating the problem.

#### **Parameters**

error – This will be an instance of Violation.

#### **Returns**

The formatted error string if the user wants to show the source. If the user does not want to show the source, this will return None.

#### <span id="page-30-7"></span>show\_statistics(*statistics: Statistics*) → None

Format and print the statistics.

#### <span id="page-30-8"></span> $start() \rightarrow None$

Prepare the formatter to receive input.

This defaults to initializing output\_fd if filename

#### <span id="page-30-10"></span><span id="page-30-9"></span> $stop() \rightarrow None$

Clean up after reporting is finished.

<span id="page-31-2"></span>**write**(*line: str* | *None*, *source: str* | *None*)  $\rightarrow$  None

Write the line either to the output file or stdout.

This handles deciding whether to write to a file or print to standard out for subclasses. Override this if you want behaviour that differs from the default.

**Parameters**

- line The formatted string to print or write.
- source The source code that has been formatted and associated with the line of output.

### <span id="page-31-0"></span>**5.1.2 parsers**

Package responsible for transforming notebooks to valid python files.

### **Modules**

```
flake8_nb.parsers.cell_parsers Module containing parsers for notebook cells.
flake8_nb.parsers.notebook_parsers Module for parsing whole jupyter notebooks.
```
#### <span id="page-31-1"></span>**cell\_parsers**

Module containing parsers for notebook cells.

This also includes parsers for the cell and inline tags. It heavily utilizes the mutability of lists.

#### **Functions**

#### **Summary**

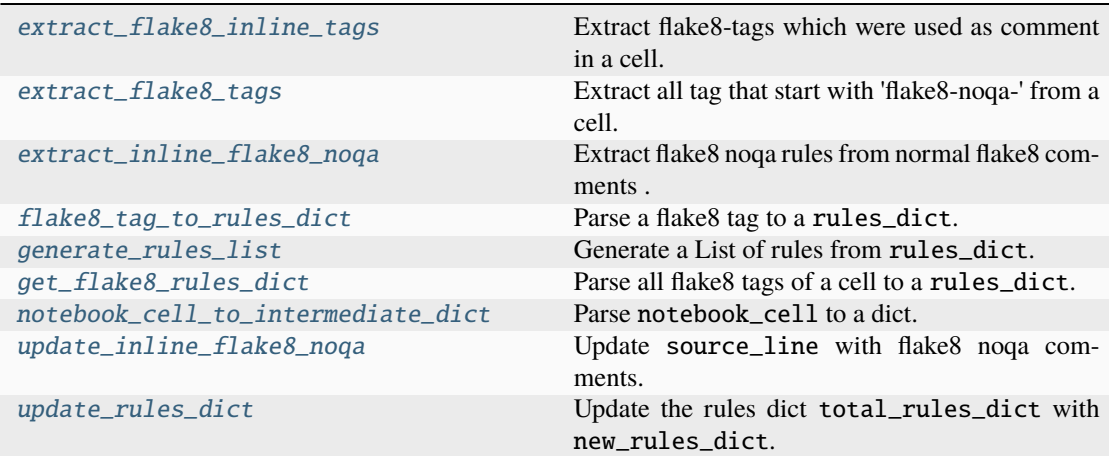

#### <span id="page-32-4"></span>**extract\_flake8\_inline\_tags**

```
extract_flake8_inline_tags(notebook_cell: NotebookCell) → list[str]
```
Extract flake8-tags which were used as comment in a cell.

#### **Parameters**

notebook\_cell (NotebookCell) – Dict representation of a notebook cell as parsed from JSON.

### **Returns**

List of all inline tags in the given cell, which matched FLAKE8\_INLINE\_TAG\_PATTERN.

**Return type** list[str]

#### **extract\_flake8\_tags**

<span id="page-32-1"></span>extract\_flake8\_tags(*notebook\_cell: NotebookCell*) → list[str]

Extract all tag that start with 'flake8-noqa-' from a cell.

#### **Parameters**

notebook\_cell (NotebookCell) – Dict representation of a notebook cell as parsed from JSON.

#### **Returns**

List of all tags in the given cell, which started with 'flake8-noqa-'.

**Return type** list[str]

**extract\_inline\_flake8\_noqa**

<span id="page-32-2"></span>extract\_inline\_flake8\_noqa(*source\_line: str*) → list[str]

Extract flake8 noqa rules from normal flake8 comments .

### **Parameters**

source\_line  $(str)$  – Single line of sourcecode from a cell.

#### **Returns**

List of flake8 rules.

### **Return type**

list[str]

#### **flake8\_tag\_to\_rules\_dict**

<span id="page-32-3"></span>flake8\_tag\_to\_rules\_dict(*flake8\_tag: str*) → Dict[str, List[str]]

Parse a flake8 tag to a rules\_dict.

rules\_dict contains lists of rules, depending on if the tag is a cell or a line tag.

# **Parameters**

flake8\_tag  $(str)$  – String of a flake8-tag.

#### <span id="page-33-2"></span>**Returns**

Dict with cell and line rules. Line rules have the line number as key and cell rules have 'cell as key'.

#### **Return type**

RulesDict

#### **See also:**

[get\\_flake8\\_rules\\_dict](#page-33-1)

#### **generate\_rules\_list**

<span id="page-33-0"></span>generate\_rules\_list(*source\_index: int*, *rules\_dict: RulesDict*) → list[str]

Generate a List of rules from rules\_dict.

This list should be applied to the line at source\_index.

#### **Parameters**

- source\_index  $(int)$  Index of the source code line.
- rules\_dict (RulesDict) Dict containing lists of rules, depending on if the tag is a cell or a line tag.

#### **Returns**

List of rules which should be applied to the line at source\_index.

**Return type** list[str]

#### **See also:**

[flake8\\_tag\\_to\\_rules\\_dict](#page-32-3), [get\\_flake8\\_rules\\_dict](#page-33-1)

#### **get\_flake8\_rules\_dict**

```
get_flake8_rules_dict(notebook_cell: Dict[str, Any]) → Dict[str, List[str]]
```
Parse all flake8 tags of a cell to a rules\_dict.

rules\_dict contains lists of rules, depending on if the tag is a cell or a line tag.

#### **Parameters**

notebook\_cell (NotebookCell) – Dict representation of a notebook cell as parsed from JSON.

#### **Returns**

Dict with all cell and line rules. Line rules have the line number as key and cell rules have 'cell as key'.

### **Return type**

RulesDict

#### **See also:**

[flake8\\_tag\\_to\\_rules\\_dict](#page-32-3), [update\\_rules\\_dict](#page-34-2)

#### <span id="page-34-3"></span>**notebook\_cell\_to\_intermediate\_dict**

```
notebook_cell_to_intermediate_dict(notebook_cell: NotebookCell) → dict[str, CellId | str | int]
```
Parse notebook\_cell to a dict.

That dict can later be written to a intermediate py file.

#### **Parameters**

notebook\_cell (NotebookCell) – Dict representation of a notebook cell as parsed from JSON.

### **Returns**

Dict which has the keys 'code', 'input\_name' and 'code'. code,``input\_name`` is a str of the code cells  $In[\dagger]$  name and lines\_of\_code is the number of lines of corresponding parsed parsed notebook cell.

#### **Return type**

dict[str, *[CellId](#page-42-0)* | str | int]

#### **See also:**

```
create_intermediate_py_file
```
[update\\_inline\\_flake8\\_noqa](#page-34-1), [flake8\\_nb.parsers.notebook\\_parsers.](#page-36-0)

#### **update\_inline\_flake8\_noqa**

```
update_inline_flake8_noqa(source_line: str, rules_list: list[str]) → str
```
Update source\_line with flake8 noqa comments.

This is done extraction flake8-tags as well as inline flake8 comments.

#### **Parameters**

- source\_line  $(str)$  Single line of sourcecode from a cell.
- rules\_list (list [str]) List of rules which should be applied to source\_line.

#### **Returns**

source\_line with flake8 noqa comments.

**Return type**

str

#### **See also:**

[generate\\_rules\\_list](#page-33-0)

#### **update\_rules\_dict**

<span id="page-34-2"></span>update\_rules\_dict(*total\_rules\_dict: Dict[str, List[str]]*, *new\_rules\_dict: Dict[str, List[str]]*) → None

Update the rules dict total\_rules\_dict with new\_rules\_dict.

If any entry of a key is 'noqa' (ignore all), the rules will be set to be only 'noqa'.

#### **Parameters**

• total\_rules\_dict (RulesDict) – rules\_dict which should be updated.

• new\_rules\_dict (RulesDict) – rules\_dict which should be used to update total\_rules\_dict.

#### <span id="page-35-2"></span>**See also:**

[flake8\\_tag\\_to\\_rules\\_dict](#page-32-3), [get\\_flake8\\_rules\\_dict](#page-33-1)

#### **Exceptions**

#### **Exception Summary**

[InvalidFlake8TagWarning](#page-35-1) Warning Warning thrown when a tag is badly formatted.

#### **InvalidFlake8TagWarning**

#### <span id="page-35-1"></span>exception InvalidFlake8TagWarning(*flake8\_tag: str*)

Warning thrown when a tag is badly formatted.

When a cell tag starts with 'flake8-noqa-' but doesn't match the correct pattern needed for cell tags. This is used to show users that they have a typo in their tags.

Create InvalidFlake8TagWarning.

**Parameters** flake8\_tag  $(str)$  – Used improperly formatted flake8-nb tag

#### <span id="page-35-0"></span>**notebook\_parsers**

Module for parsing whole jupyter notebooks.

This utilizes flake8\_nb.parser.cell\_parsers.

### **Functions**

#### **Summary**

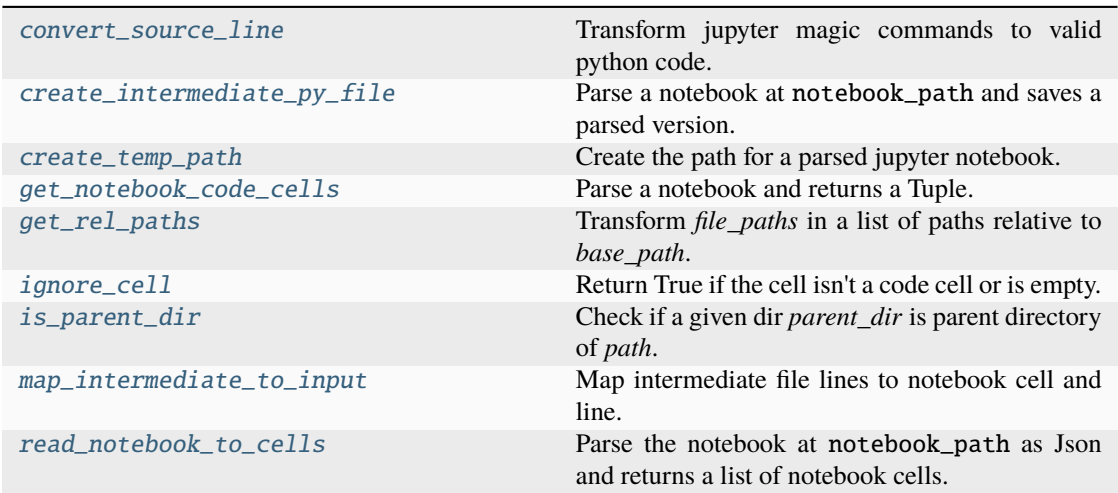

#### <span id="page-36-2"></span>**convert\_source\_line**

#### <span id="page-36-1"></span>convert\_source\_line(*source\_line: str*) → str

Transform jupyter magic commands to valid python code.

This utilizes nbconvert.filters.ipython2python.

**Parameters**

source\_line  $(str)$  – Single line of source code.

**Returns**

Valid python code, as string, even if it was a jupyter magic line.

**Return type**

str

#### **create\_intermediate\_py\_file**

#### <span id="page-36-0"></span>create\_intermediate\_py\_file(*notebook\_path: str*, *intermediate\_dir\_base\_path: str*) → tuple[str, InputLineMapping]

Parse a notebook at notebook\_path and saves a parsed version.

The corresponding position is relative to intermediate\_dir\_base\_path.

#### **Parameters**

- notebook\_path  $(str)$  Path to a notebook.
- intermediate\_dir\_base\_path  $(str)$  Path pointing to the position the parsed notebook will be saved to.

### **Returns**

(intermediate\_file\_path, input\_line\_mapping) Where intermediate\_file\_path is the path the parsed notebook was written to. If there was an error parsing the file the intermediate\_file\_path will be "". input\_line\_mapping is a dict which has the keys 'input\_names' and 'code\_lines'. code\_lines is a List of the code cells  $In[\dagger]$  names and code\_lines is the corresponding line in the parsed notebook.

#### **Return type**

tuple[str, InputLineMapping]

#### **See also:**

[read\\_notebook\\_to\\_cells](#page-39-1), [get\\_notebook\\_code\\_cells](#page-37-1), [create\\_temp\\_path](#page-37-0)

#### **Warns**

**InvalidNotebookWarning** – If the notebook couldn't be parsed.

#### <span id="page-37-2"></span>**create\_temp\_path**

#### <span id="page-37-0"></span>create\_temp\_path(*notebook\_path: str*, *temp\_base\_path: str*) → str

Create the path for a parsed jupyter notebook.

The path has the same relative position to temp\_base\_path as notebook\_path has to os. curdir. If that would lead out of the temp\_base\_path, the path will point to a file at the root of temp\_base\_path, which has the same filename as the file at notebook\_path has.

#### **Parameters**

- notebook\_path  $(str)$  Path to a notebook.
- temp\_base\_path  $(str)$  Base path of a temporary folder, the new path should have the same relative position to as notebook\_path has to os.curdir

#### **Returns**

Path to the temporary file which should be created.

### **Return type**

str

#### **get\_notebook\_code\_cells**

```
get_notebook_code_cells(notebook_path: str) → tuple[bool, list[NotebookCell]]
```
Parse a notebook and returns a Tuple.

The first entry being a bool which indicates if juypter magic was used and the second entry is a List of all code cells, as their dict representation.

#### **Parameters**

notebook\_path  $(str)$  – Path to a notebook.

#### **Returns**

(uses\_get\_ipython, notebook\_cells), where uses\_get\_ipython is a bool, which is True if any cell contained jupyter magic and notebook\_cells is a List of all code cells dict representation.

#### **Return type**

tuple[bool, list[NotebookCell]]

#### **See also:**

[read\\_notebook\\_to\\_cells](#page-39-1)

#### **Warns**

**InvalidNotebookWarning** – If the notebook couldn't be parsed.

### <span id="page-38-3"></span>**get\_rel\_paths**

<span id="page-38-0"></span>get\_rel\_paths(*file\_paths: list[str]*, *base\_path: str*) → list[str]

Transform *file\_paths* in a list of paths relative to *base\_path*.

#### **Parameters**

- file\_paths  $(list[str]) List$  of file paths.
- base\_path (str) Path *file\_paths* should be relative to.

#### **Returns**

List of *file\_paths* relative to *base\_path*

#### **Return type** list[str]

#### **ignore\_cell**

#### <span id="page-38-1"></span>ignore\_cell(*notebook\_cell: Dict[str, Any]*) → bool

Return True if the cell isn't a code cell or is empty.

#### **Parameters**

notebook\_cell (NotebookCell) – Dict representation of a notebook cell as parsed from JSON.

#### **Returns**

Whether cell should be ignored or not.

**Return type**

bool

#### **is\_parent\_dir**

#### <span id="page-38-2"></span> $is\_parent\_dir(*parent\_dir: str*, *path: str*) \rightarrow bool$

Check if a given dir *parent\_dir* is parent directory of *path*.

#### **Parameters**

- parent\_dir  $(str)$  Path to the directory, which should be checked if it is a parent directory of *path*.
- path  $(str)$  Path to a file or directory, which should be checked if it is inside of *parent\_dir*..

### **Returns**

Weather or not 'path' is inside of 'parent\_dir'.

#### **Return type**

bool

#### <span id="page-39-2"></span>**map\_intermediate\_to\_input**

```
map_intermediate_to_input(input_line_mapping: InputLineMapping, line_number: int) →
                              tuple[CellId, int]
```
Map intermediate file lines to notebook cell and line.

Maps the line at *line\_number* to the corresponding code cell (*input\_cell\_name*) and line number in the code cell (*input\_cell\_line\_number*)

#### **Parameters**

- input\_line\_mapping (InputLineMapping) Dict containing lists of input cell names and their line in the intermediate file.
- line\_number  $(int)$  Line in the intermediate py file.

#### **Returns**

Input cell ID and corresponding line in that cell (input\_id, input\_cell\_line\_number)

#### **Return type**

tuple[*[CellId](#page-42-0)*, int]

#### **See also:**

[create\\_intermediate\\_py\\_file](#page-36-0)

#### **read\_notebook\_to\_cells**

#### <span id="page-39-1"></span>read\_notebook\_to\_cells(*notebook\_path: str*) → list[NotebookCell]

Parse the notebook at notebook\_path as Json and returns a list of notebook cells.

#### **Parameters**

 $notebook.path (str) - Path to a notebook.$ 

#### **Returns**

List of notebook cells if the notebook was parsed successfully or an empty list if the \*.ipynb file couldn't be parsed.

#### **Return type**

list[NotebookCell]

#### **Warns**

**InvalidNotebookWarning** – If the notebook couldn't be parsed.

#### **Classes**

#### **Summary**

[NotebookParser](#page-40-0) Main parsing class for notebooks.

### <span id="page-40-1"></span>**NotebookParser**

<span id="page-40-0"></span>class NotebookParser(*original\_notebook\_paths: list[str] | None = None*)

Main parsing class for notebooks.

NotebookParser utilizes that instance and class attributes are separated and class attributes allow sharing of information across instances. This is used to realize the mapping of checked parsed notebooks back to their original files.

Initialize NotebookParser.

Initializing an instance of the class will save original\_notebook\_paths, which is a List of paths to notebooks, to the class attributes, which can be accessed by all instances or all modules that know about the class. If original\_notebook\_paths isn't provided, the class attributes will stay as it was.

#### **Parameters**

```
original_notebook_paths (List[str], optional) – List of paths to notebooks,
by default None
```
#### **Attributes Summary**

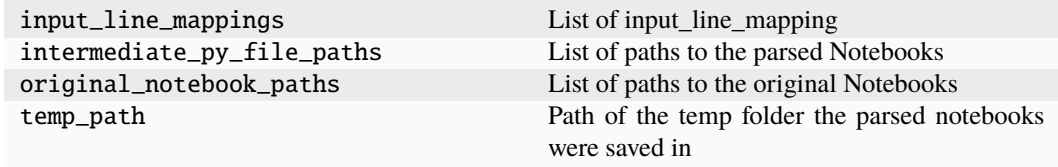

#### **Methods Summary**

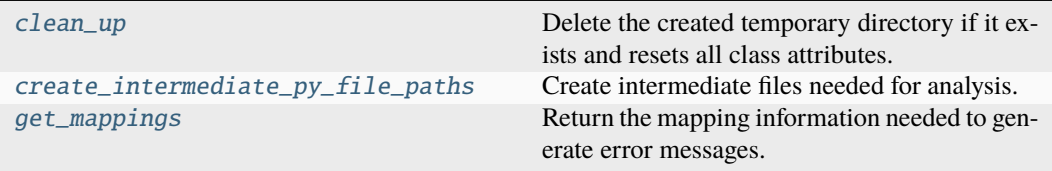

#### **clean\_up**

static NotebookParser.clean\_up()  $\rightarrow$  None

Delete the created temporary directory if it exists and resets all class attributes.

#### <span id="page-41-3"></span>**create\_intermediate\_py\_file\_paths**

#### NotebookParser.create\_intermediate\_py\_file\_paths()  $\rightarrow$  None

Create intermediate files needed for analysis.

Parses all notebooks provided by self.original\_notebook\_paths and saves them to a temporary directory, if original\_notebook\_paths, was provided at initialization.

#### **get\_mappings**

static NotebookParser.get\_mappings()  $\rightarrow$  Iterator[tuple[str, str, InputLineMapping]]

Return the mapping information needed to generate error messages.

The message corresponds to the original notebook and not the actually checked parsed one. **Returns**

(original\_notebook\_paths, intermediate\_py\_file\_paths, input\_line\_mappings) original\_notebook\_paths is the relative path of the tested notebook. intermediate\_py\_file\_paths is the absolute path of the checked notebook. And input\_line\_mapping is a dict of information about which input in the original notebook, is in what line in the corresponding pared notebook.

**Return type**

Iterator[tuple[str, str, InputLineMapping]]

#### **See also:**

input\_line\_mapping, [create\\_intermediate\\_py\\_file](#page-36-0)

#### **Methods Documentation**

#### <span id="page-41-0"></span>static clean\_up()  $\rightarrow$  None

Delete the created temporary directory if it exists and resets all class attributes.

#### <span id="page-41-1"></span> $create\_intermediate\_py\_file\_paths() \rightarrow None$

Create intermediate files needed for analysis.

Parses all notebooks provided by self.original\_notebook\_paths and saves them to a temporary directory, if original\_notebook\_paths, was provided at initialization.

#### <span id="page-41-2"></span>static get\_mappings()  $\rightarrow$  Iterator[tuple[str, str, InputLineMapping]]

Return the mapping information needed to generate error messages.

The message corresponds to the original notebook and not the actually checked parsed one. **Returns**

(original\_notebook\_paths, intermediate\_py\_file\_paths, input\_line\_mappings) original\_notebook\_paths is the relative path of the tested notebook. intermediate\_py\_file\_paths is the absolute path of the checked notebook. And input\_line\_mapping is a dict of information about which input in the original notebook, is in what line in the corresponding pared notebook.

#### **Return type**

Iterator[tuple[str, str, InputLineMapping]]

#### **See also:**

input\_line\_mapping, [create\\_intermediate\\_py\\_file](#page-36-0)

### <span id="page-42-2"></span>**Exceptions**

#### **Exception Summary**

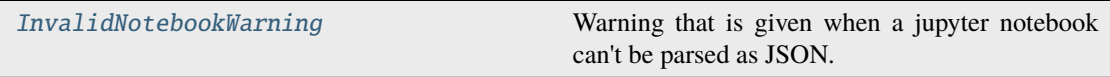

#### **InvalidNotebookWarning**

<span id="page-42-1"></span>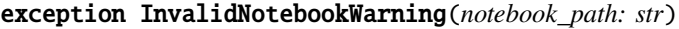

Warning that is given when a jupyter notebook can't be parsed as JSON.

Initialize InvalidNotebookWarning.

**Parameters**  $notebook\_path (str) - Path to a notebook$ 

#### **Classes**

#### **Summary**

[CellId](#page-42-0) Container to hold information to identify a cell.

### **CellId**

<span id="page-42-0"></span>class CellId(*input\_nr: str*, *code\_cell\_nr: int*, *total\_cell\_nr: int*) Container to hold information to identify a cell.

The information are: \* input\_nr

Execution count, " " for not executed cells

• code\_cell\_nr

Count of the code cell starting at 1, ignoring raw and markdown cells

• total\_cell\_nr

Total count of the cell starting at 1, considering raw and markdown cells.

Create new instance of CellId(input\_nr, code\_cell\_nr, total\_cell\_nr)

#### <span id="page-43-2"></span>**Attributes Summary**

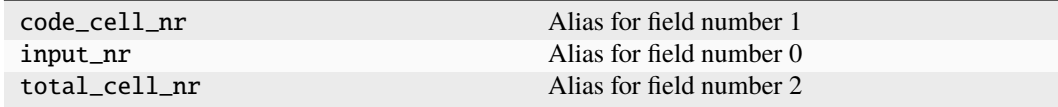

#### **Methods Summary**

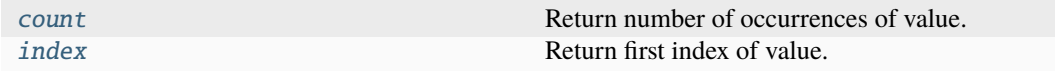

#### **count**

CellId.count(*value*, */* ) Return number of occurrences of value.

#### **index**

CellId.index(*value*, *start=0*, *stop=9223372036854775807*, */* ) Return first index of value.

Raises ValueError if the value is not present.

#### **Methods Documentation**

<span id="page-43-0"></span>count(*value*, */* )

Return number of occurrences of value.

<span id="page-43-1"></span>index(*value*, *start=0*, *stop=9223372036854775807*, */* )

Return first index of value.

Raises ValueError if the value is not present.

### **5.1.3 Functions**

#### **Summary**

[save\\_cast\\_int](#page-44-0) Cast version string to tuple, in a save manner.

### <span id="page-44-1"></span>save cast int

### <span id="page-44-0"></span> $\texttt{save\_cast\_int}(\mathit{int\_str: str}) \rightarrow \text{int}$

Cast version string to tuple, in a save manner.

This is needed so the version number of prereleases (i.e. 3.8.0rc1) don't not throw exceptions.

### **Parameters**

 $int\_str (str) - String which should represent a number.$ 

#### **Returns**

Int representation of int\_str

### **Return type**

int

### **CHAPTER**

**SIX**

## **CONTRIBUTING**

<span id="page-46-0"></span>Contributions are welcome, and they are greatly appreciated! Every little bit helps, and credit will always be given. You can contribute in many ways:

## <span id="page-46-1"></span>**6.1 Types of Contributions**

### **6.1.1 Report Bugs**

Report bugs at [https://github.com/s-weigand/flake8-nb/issues.](https://github.com/s-weigand/flake8-nb/issues)

If you are reporting a bug, please include:

- Your operating system name and version.
- Any details about your local setup that might be helpful in troubleshooting.
- Detailed steps to reproduce the bug.

### **6.1.2 Fix Bugs**

Look through the GitHub issues for bugs. Anything tagged with "bug" and "help wanted" is open to whoever wants to implement it.

### **6.1.3 Implement Features**

Look through the GitHub issues for features. Anything tagged with "enhancement" and "help wanted" is open to whoever wants to implement it.

### **6.1.4 Write Documentation**

flake8-nb could always use more documentation, whether as part of the official flake8-nb docs, in docstrings, or even on the web in blog posts, articles, and such.

### **6.1.5 Submit Feedback**

The best way to send feedback is to file an issue at [https://github.com/s-weigand/flake8-nb/issues.](https://github.com/s-weigand/flake8-nb/issues)

If you are proposing a feature:

- Explain in detail how it would work.
- Keep the scope as narrow as possible, to make it easier to implement.
- Remember that this is a volunteer-driven project, and that contributions are welcome :)

### <span id="page-47-0"></span>**6.2 Get Started!**

Ready to contribute? Here's how to set up flake8\_nb for local development.

- 1. Fork the flake8\_nb repo on GitHub.
- 2. Clone your fork locally:

```
$ git clone git@github.com:your_name_here/flake8_nb.git
```
3. Install your local copy into a virtualenv. Assuming you have virtualenvwrapper installed, this is how you set up your fork for local development:

```
$ mkvirtualenv flake8_nb
$ cd flake8_nb/
$ pip install -r requirements_dev.txt
$ pip install -e .
```
4. Install the pre-commit hooks, for quality assurance:

```
$ pre-commit install
```
5. Create a branch for local development:

```
$ git checkout -b name-of-your-bugfix-or-feature
```
Now you can make your changes locally.

6. When you're done making changes, check that your changes pass flake8 and the tests, including testing other Python versions with tox:

\$ tox

To get flake8 and tox, just pip install them into your virtualenv.

7. Commit your changes and push your branch to GitHub:

```
$ git add .
$ git commit -m "Your detailed description of your changes."
$ git push origin name-of-your-bugfix-or-feature
```
8. Submit a pull request through the GitHub website.

## <span id="page-48-0"></span>**6.3 Pull Request Guidelines**

Before you submit a pull request, check that it meets these guidelines:

- 1. The pull request should include tests.
- 2. If the pull request adds functionality, the docs should be updated. Put your new functionality into a function with a docstring, and add the feature to the list in README.rst.
- 3. The pull request should work for Python 3.7, 3.8, 3.9 and 3.10. Check [https://github.com/s-weigand/flake8-nb/](https://github.com/s-weigand/flake8-nb/actions) [actions](https://github.com/s-weigand/flake8-nb/actions) and make sure that the tests pass for all supported Python versions.

## <span id="page-48-1"></span>**6.4 Tips**

To run a subset of tests:

```
$ pytest tests.test_flake8_nb
```
# <span id="page-48-2"></span>**6.5 Deploying**

A reminder for the maintainers on how to deploy. Make sure all your changes are committed (including an entry in HISTORY.rst). Then run:

```
$ bump2version patch # possible: major / minor / patch
$ git push
$ git push --tags
```
Travis will then deploy to PyPI if tests pass.

### **CHAPTER**

## **SEVEN**

## **CREDITS**

<span id="page-50-0"></span>Many thanks go to the creators and contributors of [flake8.](https://github.com/pycqa/flake8) Which inspired me to write this hack on top of it and supplies nearly all of the functionality.

This packages skeleton was created with [Cookiecutter](https://github.com/cookiecutter/cookiecutter) and the [audreyr/cookiecutter-pypackage](https://github.com/audreyr/cookiecutter-pypackage) project template.

The idea to use cell tags was inspired by the use of cell tags in [nbval.](https://github.com/computationalmodelling/nbval)

### **CHAPTER**

### **EIGHT**

## **CHANGELOG**

### <span id="page-52-1"></span><span id="page-52-0"></span>**8.1 0.5.3 (2023-03-28)**

- Official python 3.11 support [#291](https://github.com/s-weigand/flake8-nb/pull/291)
- Fixed bug with pre-commit-ci due to read-only filesystem by @lkeegan in [#290](https://github.com/s-weigand/flake8-nb/pull/290)

## <span id="page-52-2"></span>**8.2 0.5.2 (2022-08-17)**

• Fix config file discovery with flake8>=5.0.0 [#255](https://github.com/s-weigand/flake8-nb/pull/255)

## <span id="page-52-3"></span>**8.3 0.5.1 (2022-08-16)**

• Fix config discovery with flake8>=5.0.0 [#251](https://github.com/s-weigand/flake8-nb/pull/251)

## <span id="page-52-4"></span>**8.4 0.5.0 (2022-08-15)**

- Drop support for flake8<3.8.0 [#240](https://github.com/s-weigand/flake8-nb/pull/240)
- Set max supported version of flake8 to be <5.0.5 [#240](https://github.com/s-weigand/flake8-nb/pull/240)
- Enable calling flake8\_nb as python module [#240](https://github.com/s-weigand/flake8-nb/pull/240)

## <span id="page-52-5"></span>**8.5 0.4.0 (2022-02-21)**

• Drop official python 3.6 support

## <span id="page-53-0"></span>**8.6 0.3.1 (2021-10-19)**

- Set max supported version of flake8 to be <4.0.2
- Added official Python 3.10 support and tests

## <span id="page-53-1"></span>**8.7 0.3.0 (2020-05-16)**

- Set max supported version of flake8 to be <3.9.3
- Report formatting is configurable via --notebook-cell-format option with formatting options nb\_path, exec\_count, code\_cell\_count and total\_cell\_count.

## <span id="page-53-2"></span>**8.8 0.2.7 (2020-04-16)**

• Set max supported version of flake8 to be <3.9.2

## <span id="page-53-3"></span>**8.9 0.2.6 (2020-03-21)**

• Set max supported version of flake8 to be <3.9.1

## <span id="page-53-4"></span>**8.10 0.2.5 (2020-10-06)**

• Added official Python 3.9 support and tests

### <span id="page-53-5"></span>**8.11 0.2.4 (2020-10-04)**

• Set max supported version of flake8 to be <3.8.5

### <span id="page-53-6"></span>**8.12 0.2.3 (2020-10-02)**

• Fixed pre-commit hook file association so it support python and juypter notebooks

## <span id="page-53-7"></span>**8.13 0.2.1 (2020-08-11)**

• Forced uft8 encoding when reading notebooks, this prevents errors on windows when console codepage is assumed

### <span id="page-54-0"></span>**8.14 0.2.0 (2020-07-18)**

• Added pre-commit hook [\(#47\)](https://github.com/s-weigand/flake8-nb/pull/47)

## <span id="page-54-1"></span>**8.15 0.1.8 (2020-06-09)**

• Set max supported version of flake8 to be <= 3.8.3

## <span id="page-54-2"></span>**8.16 0.1.7 (2020-05-25)**

• Set max supported version of flake8 to be <=3.8.2

## <span id="page-54-3"></span>**8.17 0.1.6 (2020-05-20)**

- Set max supported version of flake8 to be <= 3.8.1
- Fixed bug with --exclude option

## <span id="page-54-4"></span>**8.18 0.1.4 (2020-01-01)**

• Set max supported version of flake8 to be <3.8.0, to prevent breaking due to changes of flake8's inner workings.

## <span id="page-54-5"></span>**8.19 0.1.3 (2019-11-13)**

• Added official Python 3.8 support and tests

## <span id="page-54-6"></span>**8.20 0.1.2 (2019-10-29)**

• Fixed compatibility with flake8==3.7.9

## <span id="page-54-7"></span>**8.21 0.1.1 (2019-10-24)**

• Added console-script 'flake8-nb' as an alias for 'flake8\_nb'

# <span id="page-55-0"></span>**8.22 0.1.0 (2019-10-22)**

• First release on PyPI.

### **CHAPTER**

## **NINE**

# **INDICES AND TABLES**

- <span id="page-56-0"></span>• genindex
- modindex
- search

## **PYTHON MODULE INDEX**

<span id="page-58-0"></span>f

flake8\_nb, [13](#page-16-1) flake8\_nb.flake8\_integration, [13](#page-16-2) flake8\_nb.flake8\_integration.cli, [14](#page-17-0) flake8\_nb.flake8\_integration.formatter, [23](#page-26-0) flake8\_nb.parsers, [28](#page-31-0) flake8\_nb.parsers.cell\_parsers, [28](#page-31-1) flake8\_nb.parsers.notebook\_parsers, [32](#page-35-0)

## **INDEX**

## <span id="page-60-0"></span>A

after\_init() (*IpynbFormatter method*), [27](#page-30-11) apply\_hacks() (*Flake8NbApplication method*), [21](#page-24-11)

## B

beginning() (*IpynbFormatter method*), [27](#page-30-11)

## C

CellId (*class in flake8\_nb.parsers*), [39](#page-42-2) clean\_up() (*NotebookParser static method*), [38](#page-41-3) convert\_source\_line() (*in module flake8\_nb.parsers.notebook\_parsers*), [33](#page-36-2) count() (*CellId method*), [40](#page-43-2) create\_intermediate\_py\_file() (*in module flake8\_nb.parsers.notebook\_parsers*), [33](#page-36-2) create\_intermediate\_py\_file\_paths() (*Notebook-Parser method*), [38](#page-41-3) create\_temp\_path() (*in module flake8\_nb.parsers.notebook\_parsers*), [34](#page-37-2)

## E

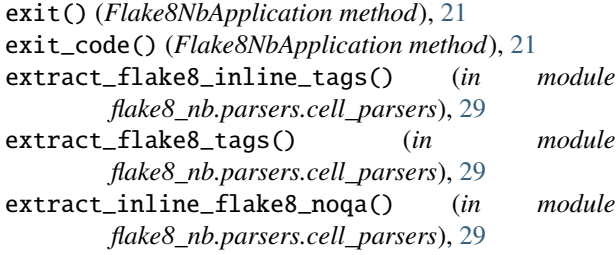

## F

find\_plugins() (*Flake8NbApplication method*), [21](#page-24-11) finished() (*IpynbFormatter method*), [27](#page-30-11) flake8\_nb module, [13](#page-16-3) flake8\_nb.flake8\_integration module, [13](#page-16-3) flake8\_nb.flake8\_integration.cli module, [14](#page-17-3) flake8\_nb.flake8\_integration.formatter module, [23](#page-26-4)

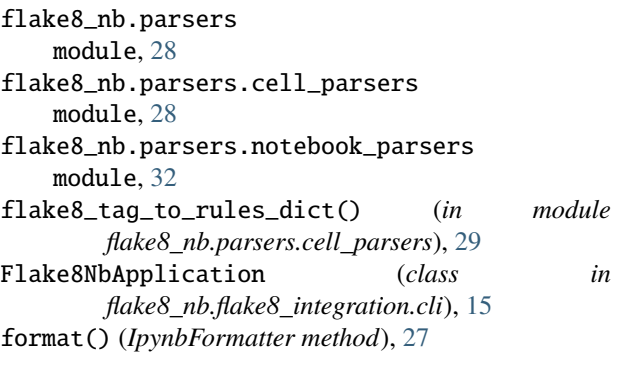

## G

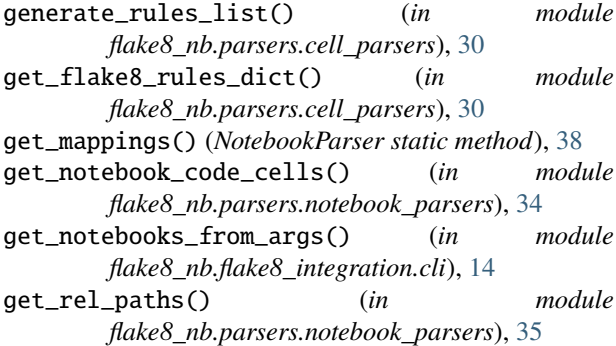

## H

```
hack_args() (Flake8NbApplication static method), 21
hack_config_module() (in module
        flake8_nb.flake8_integration.cli), 14
hack_flake8_program_and_version()
        (Flake8NbApplication method), 21
hack_option_manager_generate_versions() (in
        module flake8_nb.flake8_integration.cli), 15
hack_options() (Flake8NbApplication method), 21
hacked_register_plugin_options()
        (Flake8NbApplication method), 21
handle() (IpynbFormatter method), 27
```
### I

ignore\_cell() (*in module flake8\_nb.parsers.notebook\_parsers*), [35](#page-38-3) index() (*CellId method*), [40](#page-43-2)

initialize() (*Flake8NbApplication method*), [21](#page-24-11) InvalidFlake8TagWarning, [32](#page-35-2) InvalidNotebookWarning, [39](#page-42-2) IpynbFormatter (*class in flake8\_nb.flake8\_integration.formatter*), [24](#page-27-1) is\_parent\_dir() (*in module flake8\_nb.parsers.notebook\_parsers*), [35](#page-38-3)

## M

```
make_file_checker_manager()
        (Flake8NbApplication method), 21
make_formatter() (Flake8NbApplication method), 21
make_guide() (Flake8NbApplication method), 22
map_intermediate_to_input() (in module
       flake8_nb.parsers.notebook_parsers), 36
map_notebook_error() (in module
       flake8_nb.flake8_integration.formatter), 23
module
    flake8_nb, 13
    flake8_nb.flake8_integration, 13
    flake8_nb.flake8_integration.cli, 14
    flake8_nb.flake8_integration.formatter,
        23
    flake8_nb.parsers, 28
    flake8_nb.parsers.cell_parsers, 28
    flake8_nb.parsers.notebook_parsers, 32
```
## N

notebook\_cell\_to\_intermediate\_dict() (*in module flake8\_nb.parsers.cell\_parsers*), [31](#page-34-3) NotebookParser (*class in flake8\_nb.parsers.notebook\_parsers*), [37](#page-40-1)

## P

```
parse_configuration_and_cli()
        (Flake8NbApplication method), 22
parse_configuration_and_cli_legacy()
        (Flake8NbApplication method), 22
parse_preliminary_options()
        (Flake8NbApplication method), 22
```
## R

read\_notebook\_to\_cells() (*in module flake8\_nb.parsers.notebook\_parsers*), [36](#page-39-2) register\_plugin\_options() (*Flake8NbApplication method*), [22](#page-25-10) report() (*Flake8NbApplication method*), [22](#page-25-10) report\_benchmarks() (*Flake8NbApplication method*), [22](#page-25-10) report\_errors() (*Flake8NbApplication method*), [22](#page-25-10) report\_statistics() (*Flake8NbApplication method*), [22](#page-25-10) run() (*Flake8NbApplication method*), [22](#page-25-10)

run\_checks() (*Flake8NbApplication method*), [23](#page-26-4)

### S

```
save_cast_int() (in module flake8_nb), 41
set_flake8_option() (Flake8NbApplication method),
        23show_benchmarks() (IpynbFormatter method), 27
show_source() (IpynbFormatter method), 27
show_statistics() (IpynbFormatter method), 27
start() (IpynbFormatter method), 27
stop() (IpynbFormatter method), 27
```
## U

```
update_inline_flake8_noqa() (in module
       flake8_nb.parsers.cell_parsers), 31
update_rules_dict() (in module
       flake8_nb.parsers.cell_parsers), 31
```
## W

write() (*IpynbFormatter method*), [27](#page-30-11)